3. 連続時間システムのフーリエ解析

3. 1 フーリエ変換による線形シフト不変システムの解析

# ディジタル信号処理 (III)

## 学術国際情報センター 山口雅浩

E-mail: *yamaguchi.m.aa@m.titech.ac.jp* Web: *http://guchi.gsic.titech.ac.jp*

## 線形シフト不変 䝅䝇䝔䝮 ධຊ *<sup>x</sup>*(*t*) ฟຊ *<sup>y</sup>*(*t*) 䜲䞁䝟䝹䝇ᛂ⟅ *h*(*t*)

 $y(t) = S{x(t)} = \int_{-\infty}^{\infty} x(\tau)h(t-\tau)d\tau$ 線形シフト不変システムの入出力関係 → 畳込み積分( convolution )

### 講義内容

- 3. 連続時間システムのフーリエ解析
	- フーリエ変換による線形シフト不変システムの解析
	- インパルス応答と周波数特性

なぜ「たみ込み」が重要か?

- 線形シフト不変システムの数学的記述 – 回路・空間伝播などによる信号の劣化
	- レンズや空間的な光伝播、投影などによるイメージング系
- 2つの関数の積のフーリエ変換
	- 2つの関数のたたみ込みのフーリエ変換は積になる
- フィルタリング
	- 周波数フィルタリング (High-pass, Low-pass, Band-pass, ...)
	- 平滑化、鮮鋭化、エッジ強調、など
- 「相関演算」と類似 – パターンマッチングなどへの応用

1

3

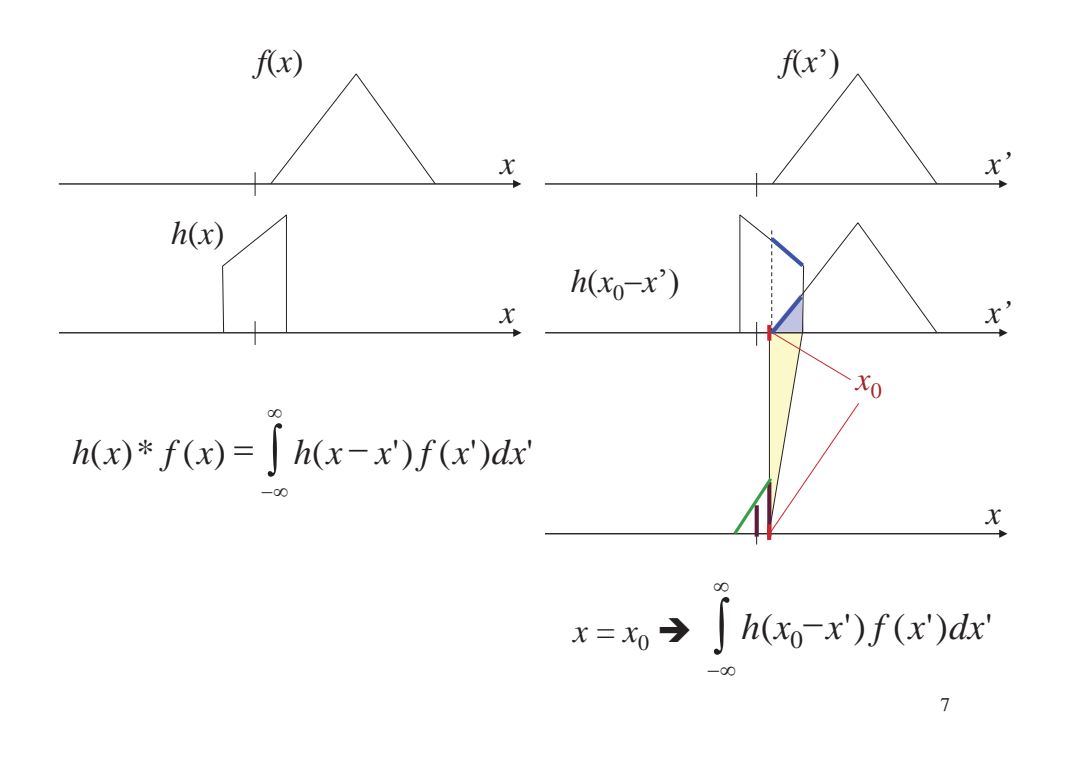

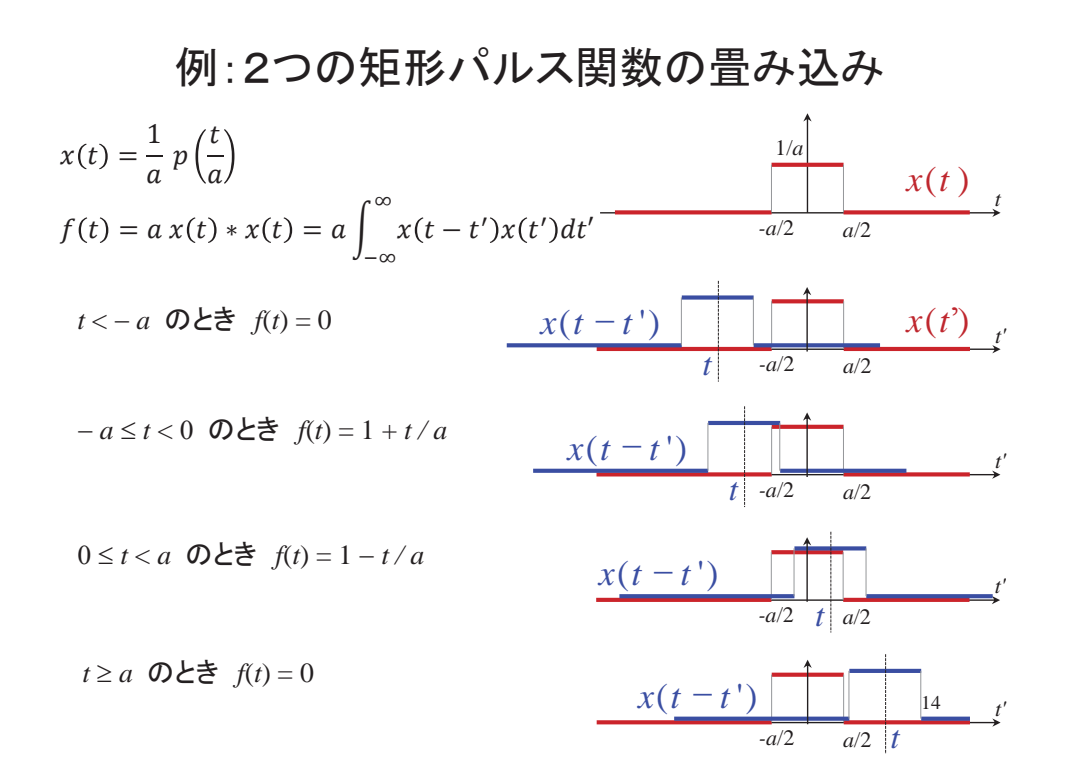

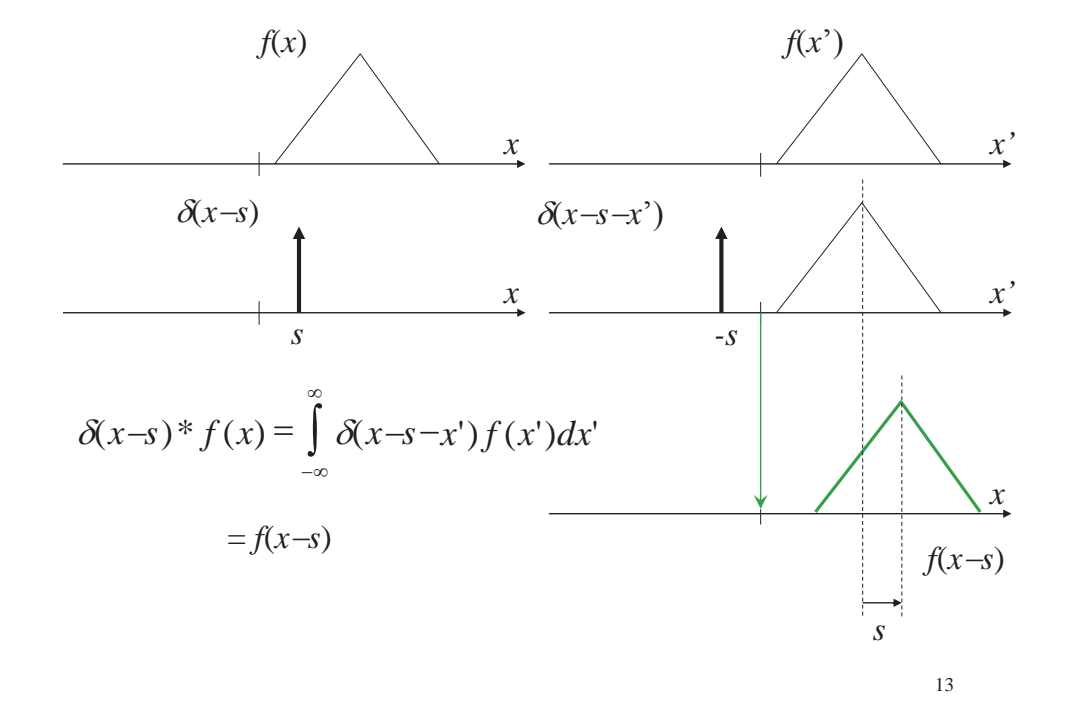

インパルス応答と周波数特性

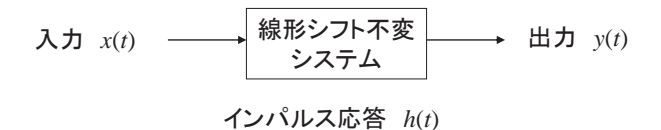

• 線形シフト不変システム  $y(t) = S{x(t)} = \int_{-\infty}^{\infty} x(\tau)h(t-\tau)d\tau$ 

• 両辺をフーリエ変換

$$
Y(\omega) = \mathbf{F}\left\{\int_{-\infty}^{\infty} x(\tau)h(t-\tau)d\tau\right\} = \mathbf{F}\left\{x(t)\right\}\mathbf{F}\left\{h(t)\right\}
$$

$$
= H(\omega)X(\omega)
$$

 $H(\omega)$ : 周波数特性, システム関数, 伝達関数, = インパルス応答のフーリエ変換

周波数特性

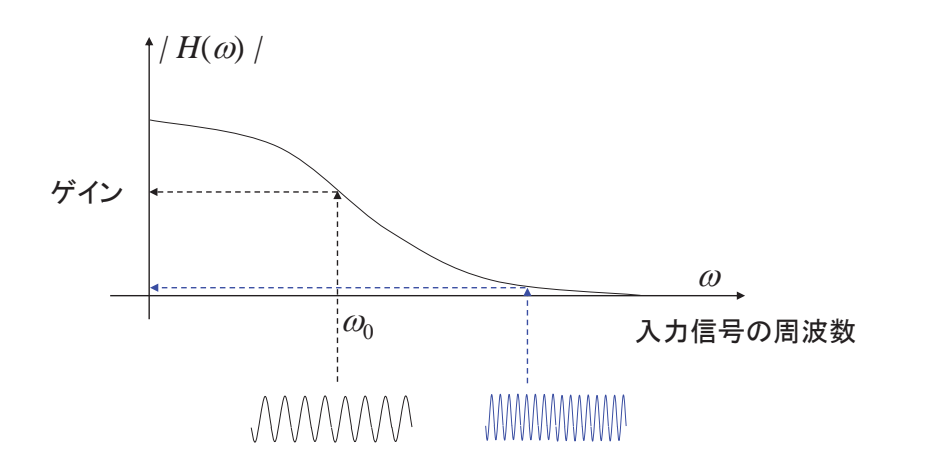

 $|Y(\omega)| = H(\omega) || X(\omega) | = A(\omega) | X(\omega) |$ 

## 周波数特性は複素数

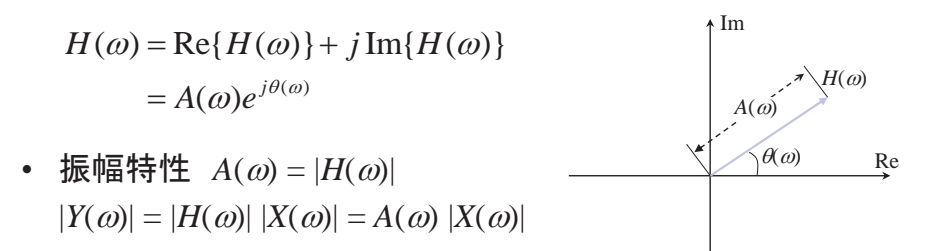

• 位相特性  $\theta(\omega)$ 

$$
X(\omega) = |X(\omega)| e^{-j\xi(\omega)}
$$
  
\n
$$
Y(\omega) = |Y(\omega)| e^{-j\eta(\omega)} \quad \text{Let } \delta \geq 0
$$
  
\n
$$
Y(\omega) = H(\omega)X(\omega) = A(\omega) |X(\omega)| e^{-j(\theta(\omega) + \xi(\omega))}
$$
  
\n
$$
\eta(\omega) = \xi(\omega) + \theta(\omega)
$$

- ・ インパルス応答 *h*(*t*) が実数のとき、振幅特性は原点対称  $(\text{\small{[\texttt{R}]\texttt{H}(\texttt{m})}|\texttt{H}(\texttt{-m})|}$   $\text{\small{[\texttt{H}(\texttt{m})]}}$  $\omega$
- 上を証明せよ。

$$
H(-\omega) = \int_{-\infty}^{\infty} h(t) e^{-j(-\omega)t} dt
$$

18

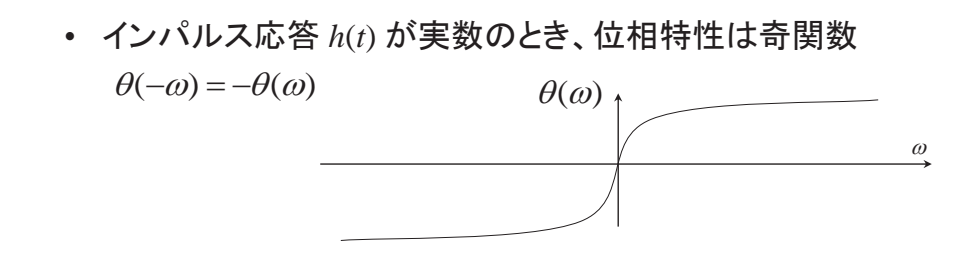

• 上を証明せよ。

16

• インパルス応答が実数で対称(偶関数)なとき: *h*(*t*) = *h*(–*t*) 周波数特性は実数で対称

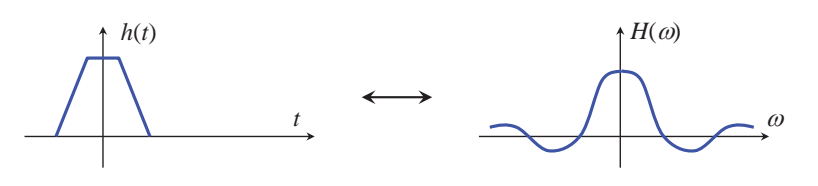

• 上を確かめよ

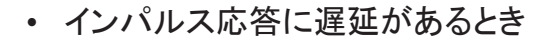

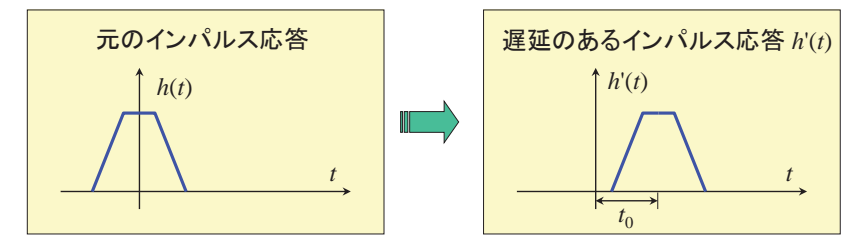

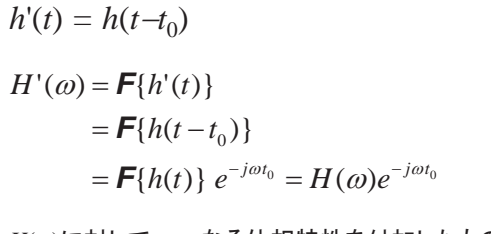

 $H(\omega)$ に対して  $\omega$   $t_0$  なる位相特性を付加したもの  $\omega$ に比例する位相特性:直線位相

したがって

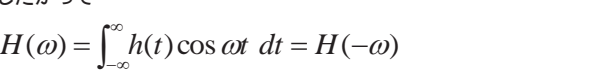

20

21

例題

任意の周波数の正弦波入力  $x(t) = A \cos(2 \pi a t)$ に  $\dot{x}$ (*t*) = *A* cos( 2 π a *t* -  $\phi$ ) を出力するシステム の周波数特性を求めよ

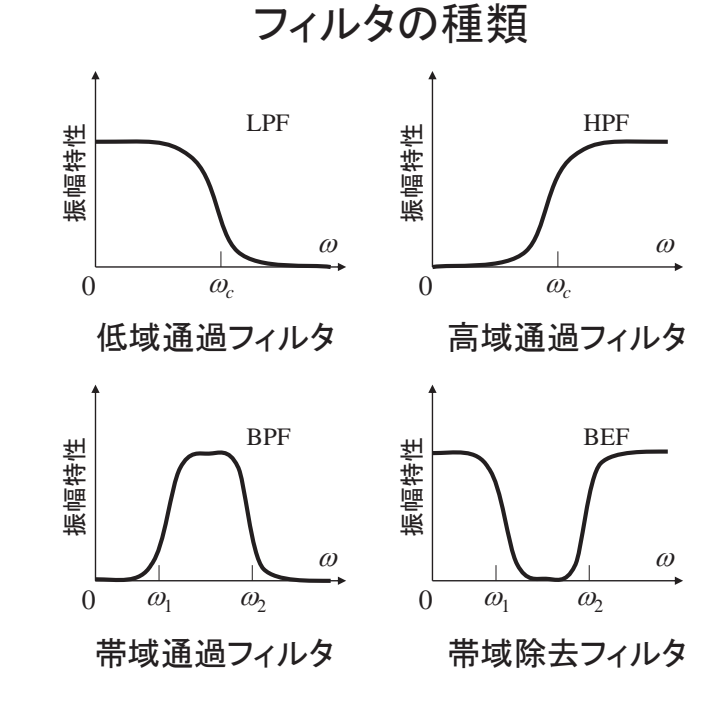

23

22

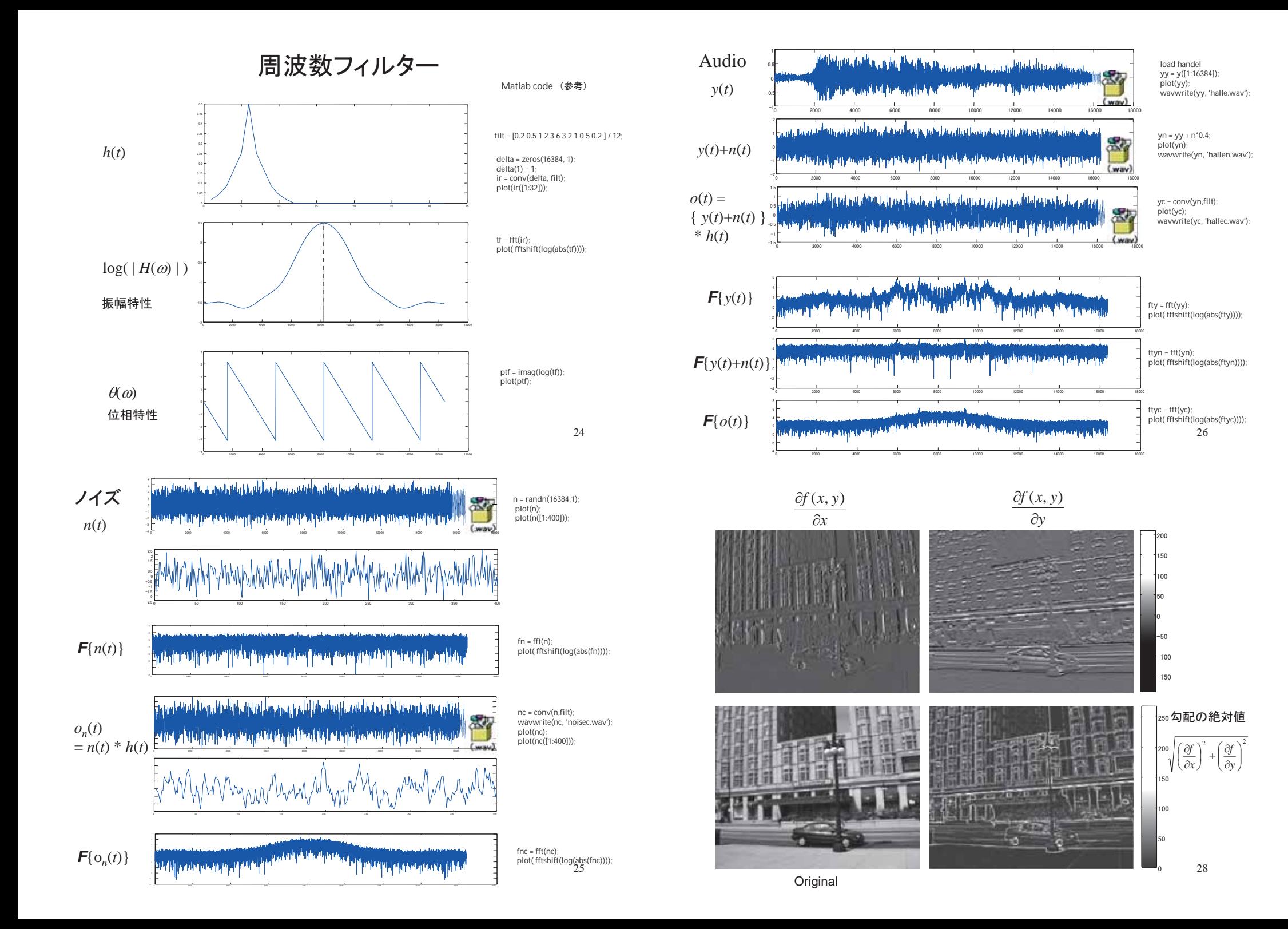

理想低域通過フィルタ

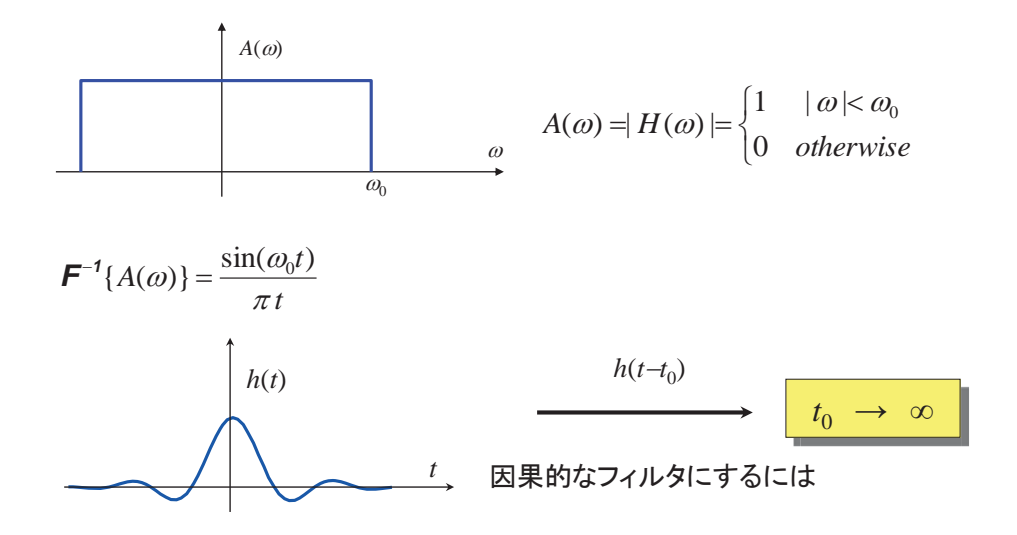

 $h(t)$ を有限の領域でクリップする必要がある → 理想低域通過フィルタは得られ<u>な</u>い

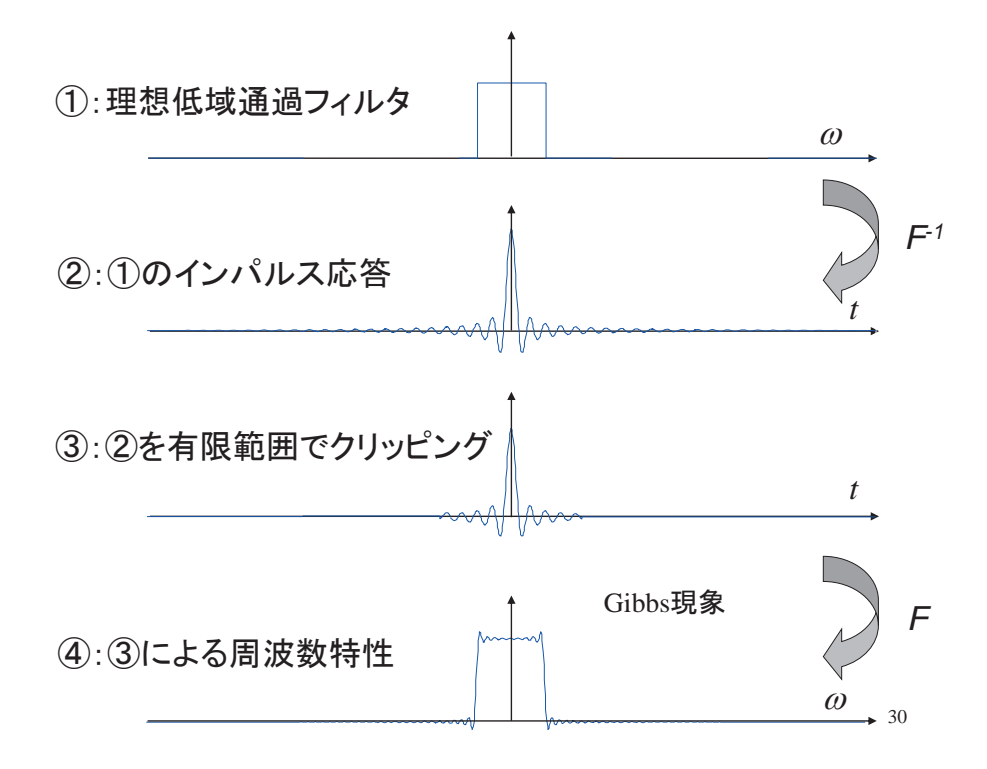

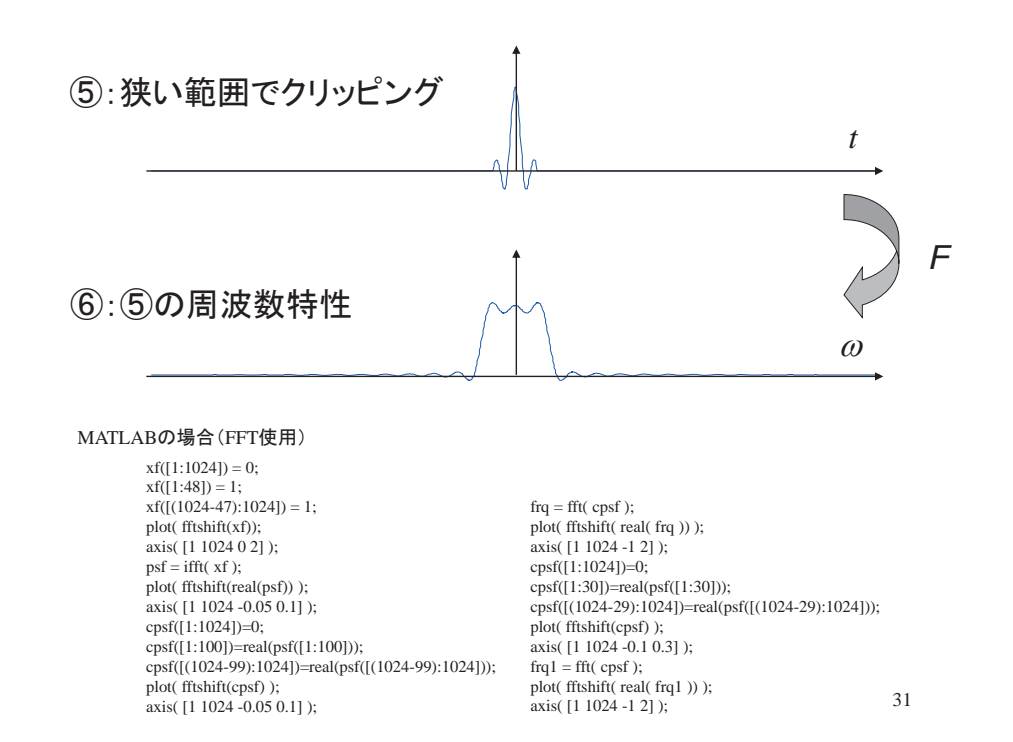

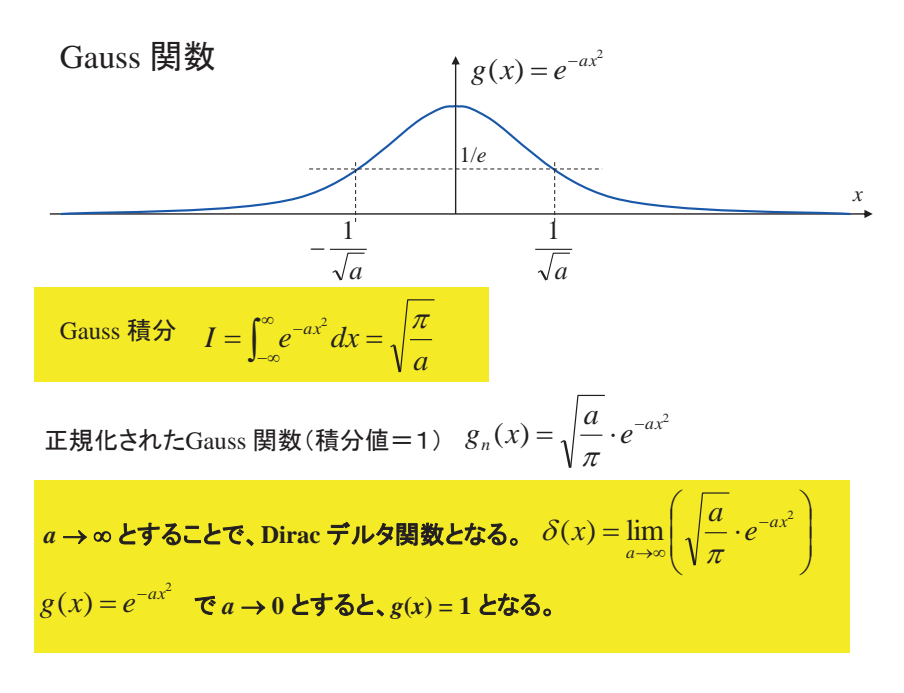

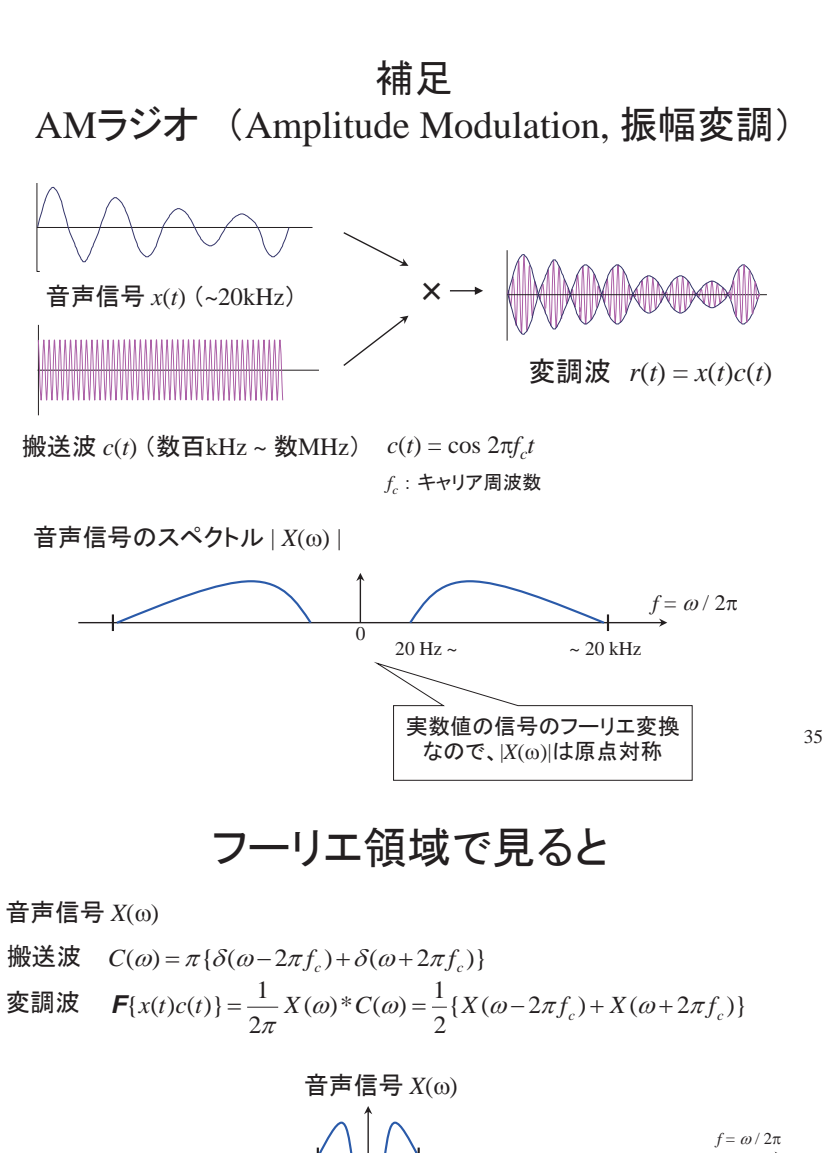

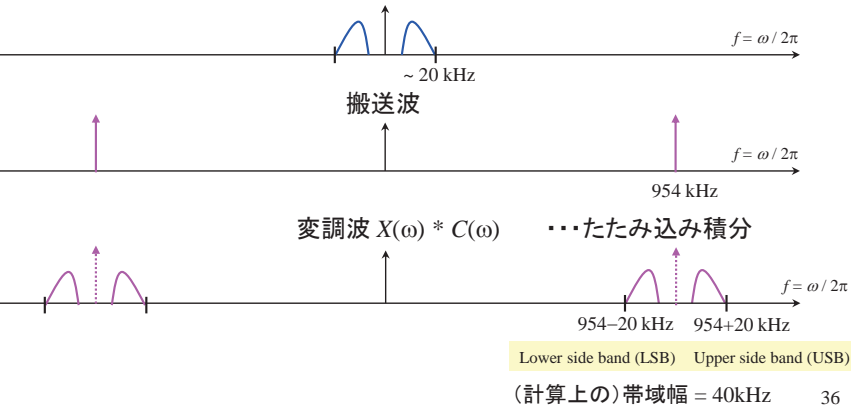

(実際の中波放送の帯域幅は15kHz)

#### 復調(ヘテロダイン方式の原理)

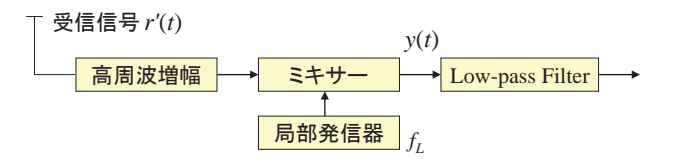

 $q(t) = \cos 2\pi f_t t$ 

 $Q(\omega) = \pi \left\{ \delta(\omega - 2\pi f_L) + \delta(\omega + 2\pi f_L) \right\}$ 

#### ミキシング後の出力

 $y(t) = r'(t) q(t)$ 

$$
Y(\omega) = \mathbf{F}\{r'(t)q(t)\} = \frac{1}{2\pi}R'(\omega)^*\mathcal{Q}(\omega) = \frac{1}{2}\{R'(\omega - 2\pi f_L) + R'(\omega + 2\pi f_L)\}\
$$

37

#### 復調(ヘテロダイン方式の原理)

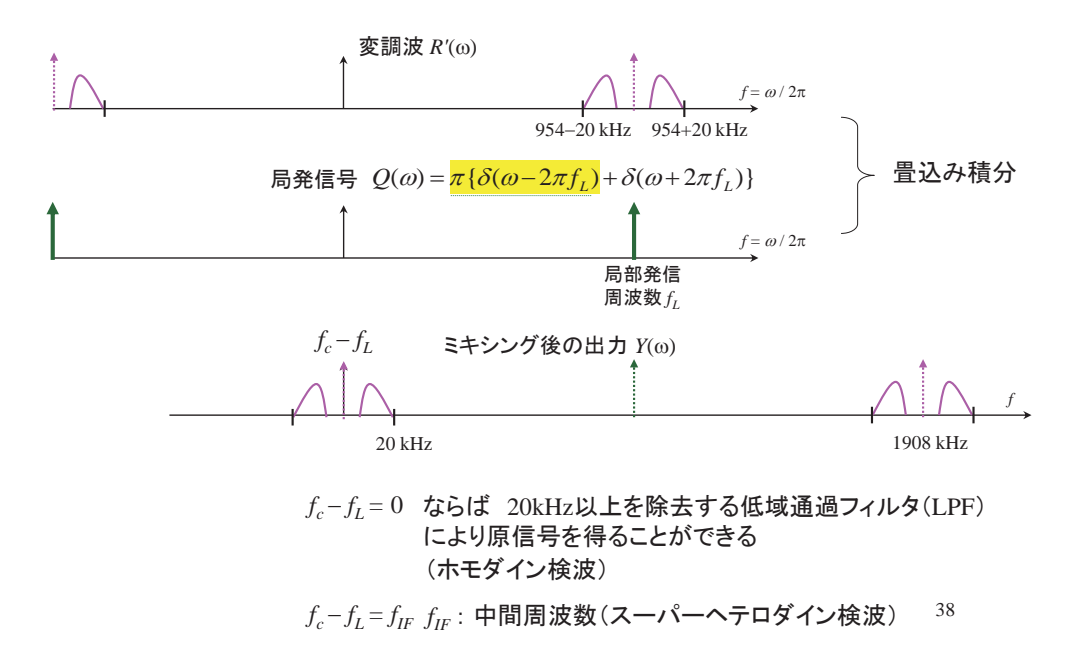